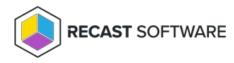

## Website Administration

Last Modified on 08.08.25

The Privilege Manager website can be customized by changing settings, access control and portal appearance. Access control and most website settings are specified in the web.config file. Appearance changes are done to multiple XML files and the web.config file.

Copyright © 2025 Recast Software Inc. All rights reserved.